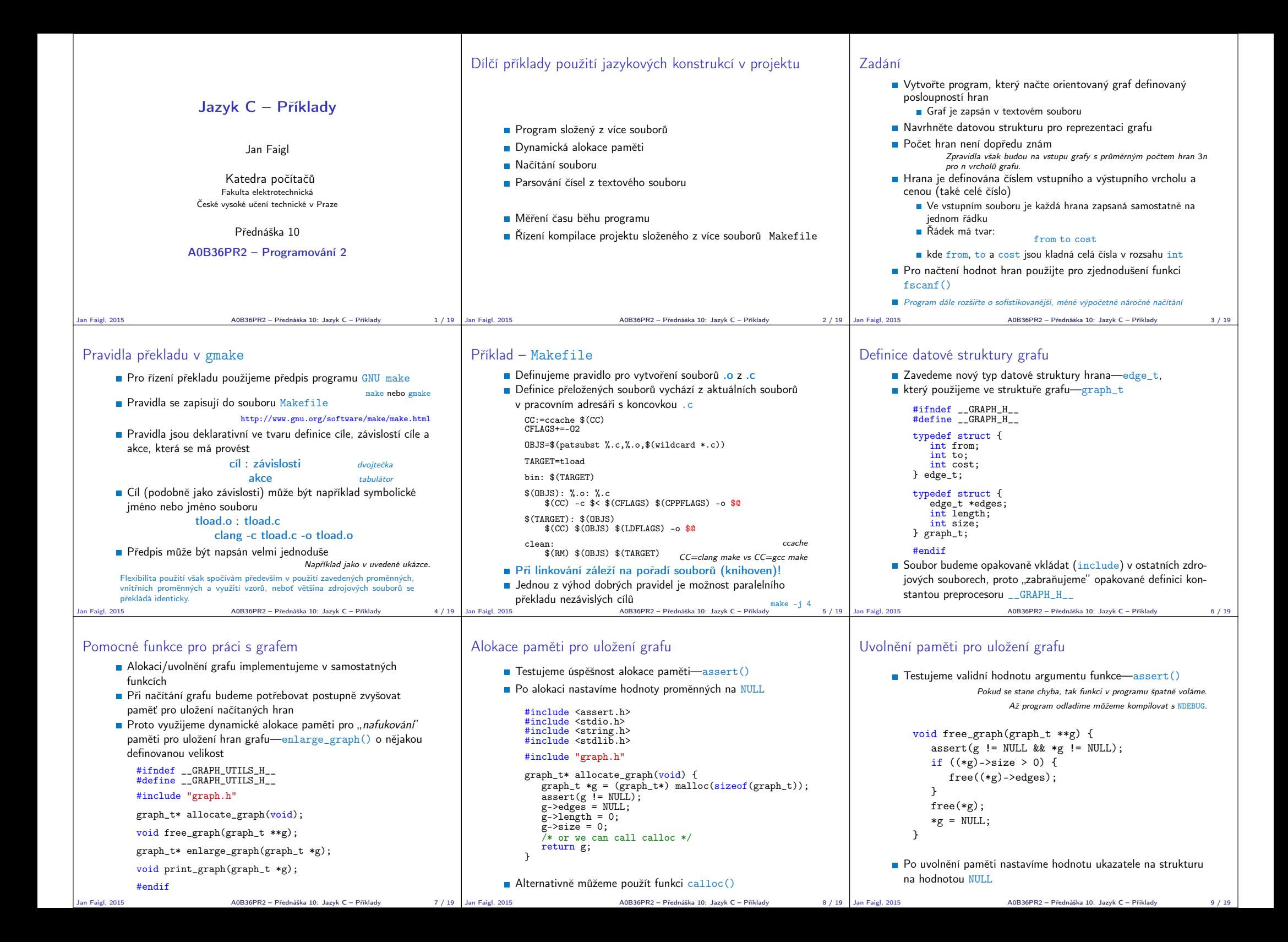

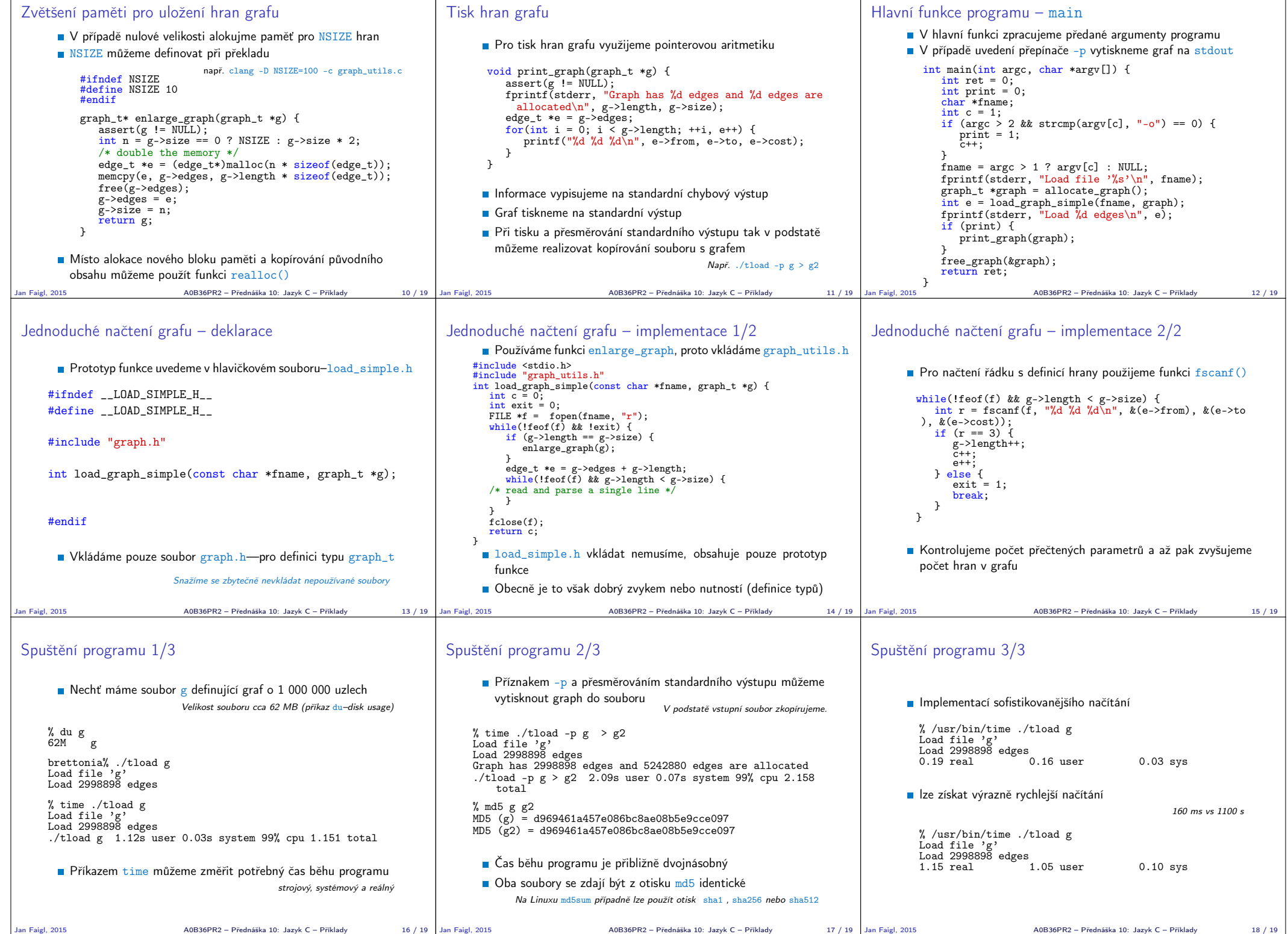

## Jak a za jakou cenu zrychlit načítání seznamu hran

- Zrychlit načítání můžeme přijmutím předpokladů o vstupu
- Při použití fscanf() je nejdříve načítán řetězec (řádek) pak řetěz reprezentující číslo a následně je parsováno číslo
- Převod na číslo je napsán obecně
- $\blacksquare$  Můžeme použití postupné "bufferované" načítání
- Převod na číslo můžeme realizovat přímo po přečtení tokenu
- parsováním znaků (číslic) načtené posloupnosti bytů v obráceném pořadí
- Můžeme získat výrazně rychlejší kód, který je však komplexnější a pravděpodobně méně obecný

Jan Faigl, 2015 A0B36PR2 – Přednáška 10: Jazyk C – Příklady 19 / 19